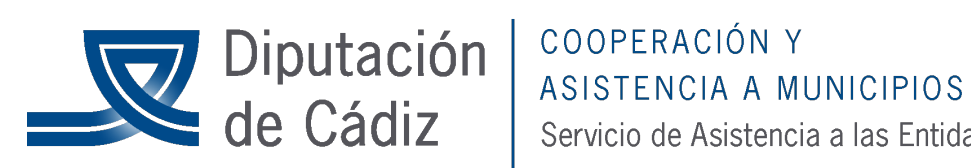

Servicio de Asistencia a las Entidades Locales SAEL - Formación

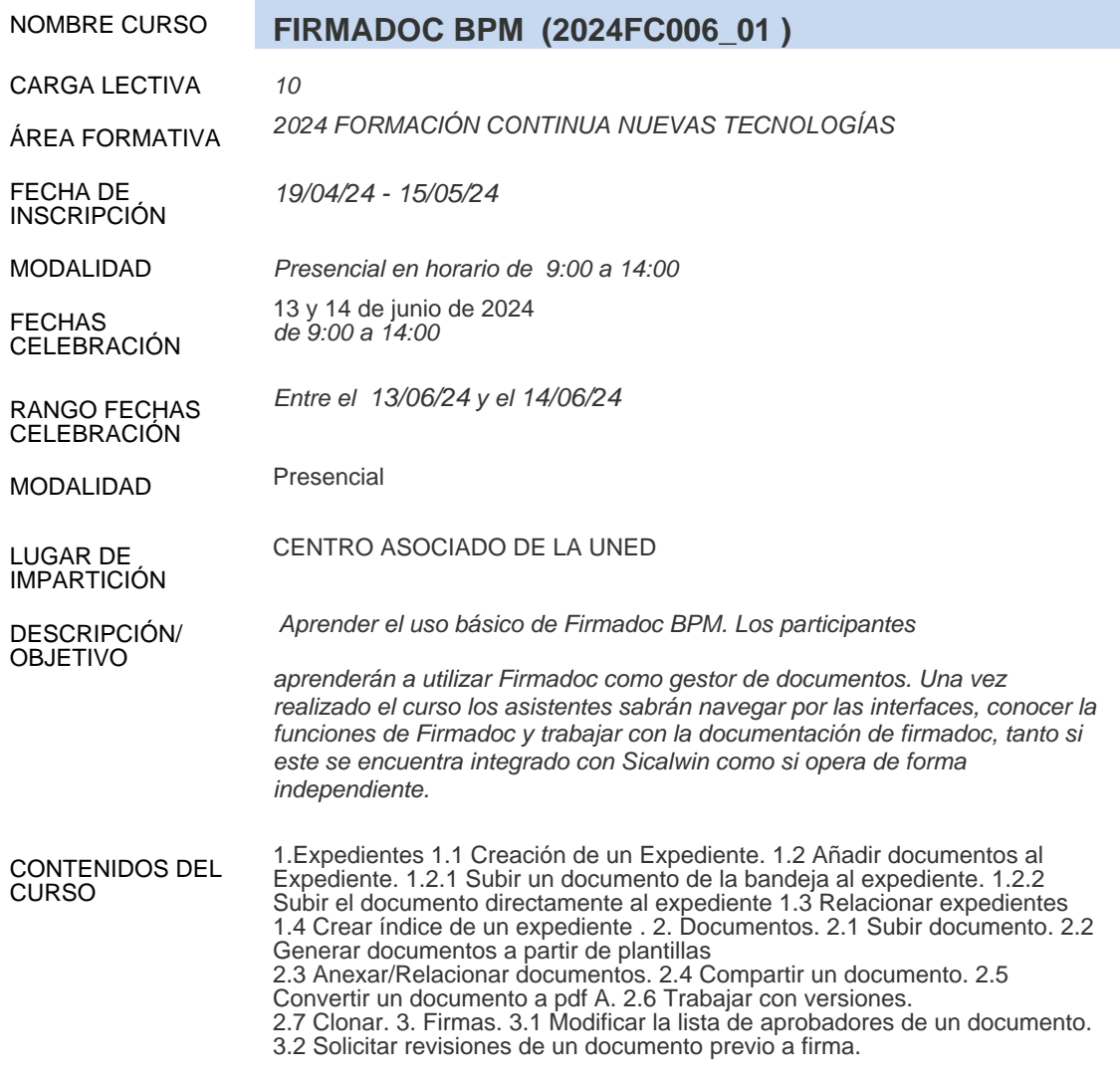

DOCENTE/S